**Schülerbuch**

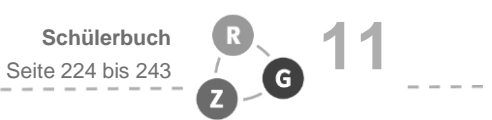

## **Selbsteinschätzung**

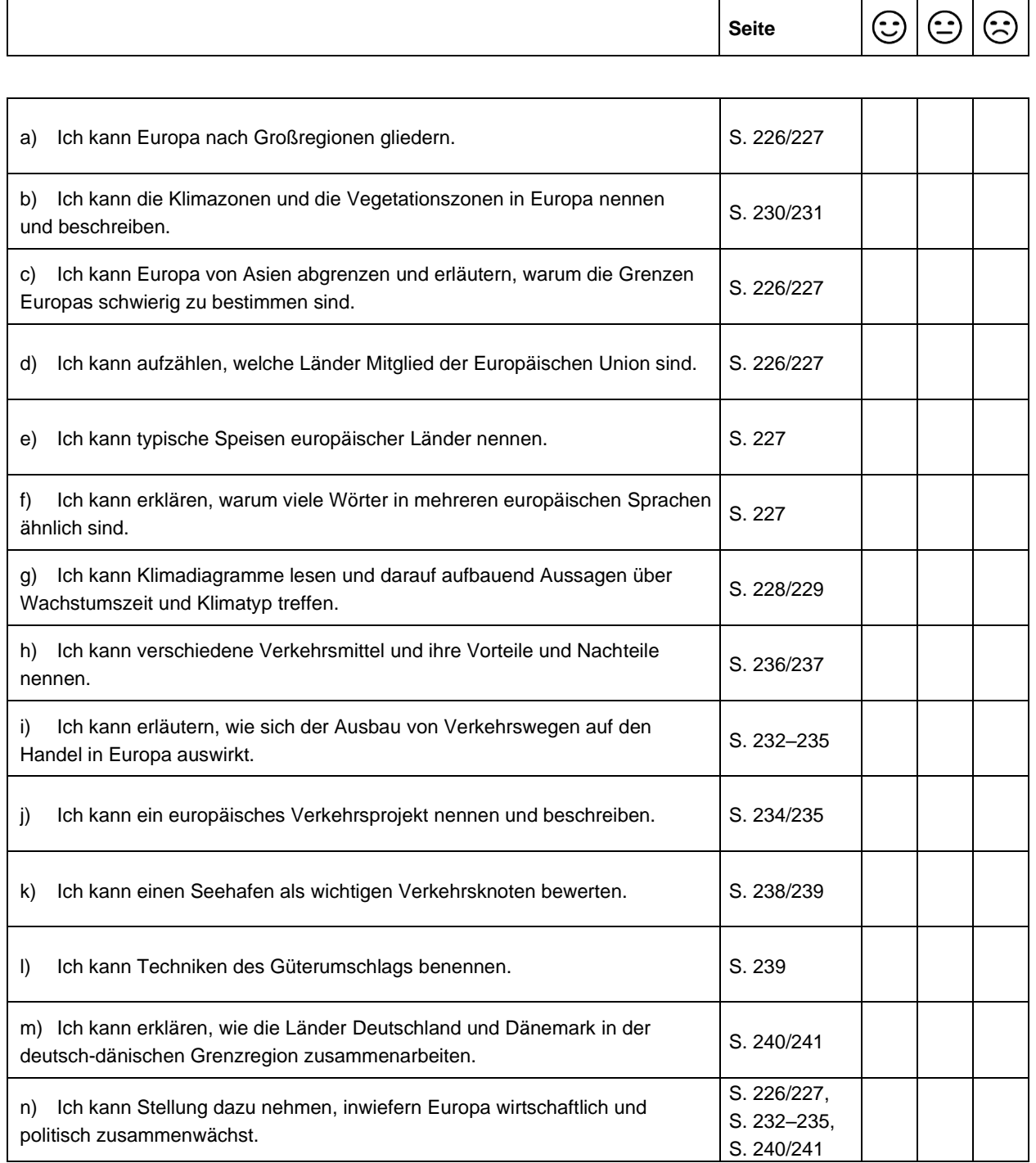

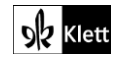